# **Handbuch der Einfuhr-Nebenabgaben**

betreut von der Außenwirtschaftsredaktion des Mendel Verlags

## Stand Oktober 2022

## **Demonstrationsversion**

Bitte beachten Sie, dass in dieser Demoversion nur ein Teil [des Originals wiedergegeben werden kann, somit sind auch](#page-1-0)  die Funktionen ggf. nur eingeschränkt verfügbar.

- [Benutzerinformationen](#page-18-0)
- [Weitere Publikationen](https://www.mendel-verlag.de/shop/)
- [Bestellformular](#page-16-0)

## **Mendel Verlag GmbH & Co. KG**

Wasserstr. 223, 44799 Bochum, Deutschland Tel.: +49 2302 20293-0, Fax: -11

E-Mail: [info@mendel-verlag.de](mailto:info@mendel-verlag.de) Internet: [www.mendel-verlag.de](https://www.mendel-verlag.de)

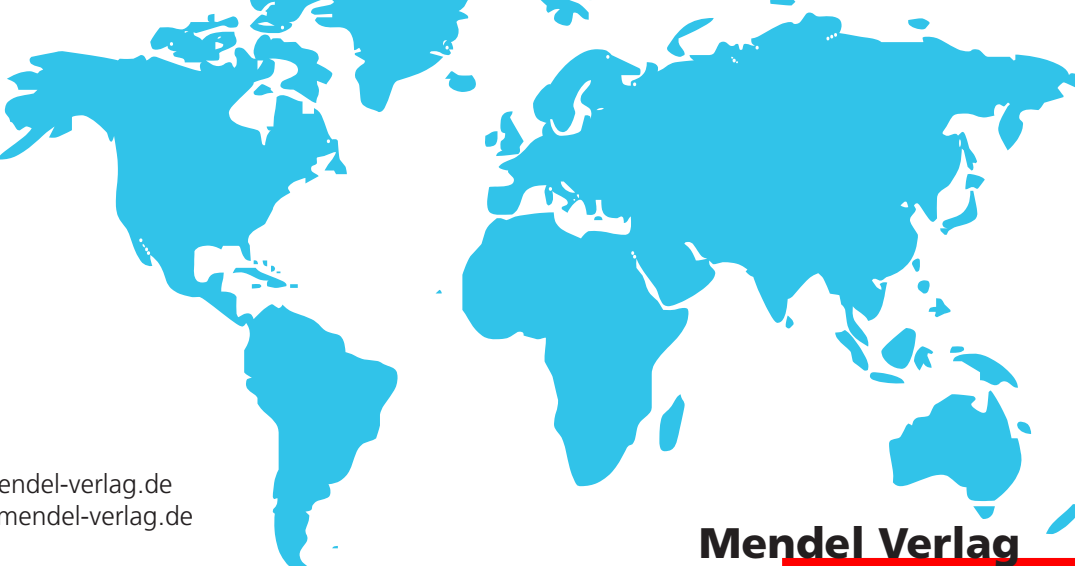

© 2022 Mendel Verlag GmbH & Co. KG. Alle Angaben in den Werken ohne Gewähr.

## **Inhalt**

#### <span id="page-1-0"></span>**Allgemeiner Teil**

[APS-, EBA-, ÜLG- und MAR-Länderlisten](#page-3-0)  Carnet A.T.A./C.P.D. [Doppelbesteuerungsabkommen](#page-4-0)  Harmonisiertes System (HS) OECD (Mitglieder) Ursprungszeugnisse (nicht-präferentiell) Verbindliche Ursprungsauskunft (vUA) Verbindliche Zolltarifauskunft (vZTA) Vereinte Nationen (Mitglieder) [Währungen der Welt](#page-5-0) Welthandelsorganisation (Mitglieder) **Zollgebiet** 

### **Länderblätter A-Z**

Ägypten **Äthiopien** Afghanistan Albanien Algerien Andorra Angola Argentinien Armenien **Aserbaidschan** Australien Bahamas Bahrain **Bangladesch** Barbados Belarus [Belgien](#page-7-0)  **Belize** Benin Bolivien Bosnien und Herzegowina **Botsuana Brasilien** Brunei Darussalam Bulgarien

- **Chile China** Côte d'Ivoire Dänemark **Deutschland Ecuador**
- El Salvador Estland **Eswatini** Europa (Übersicht) Europäische Union

Fidschi Finnland **Frankreich** 

**Gabun** Georgien **Ghana Griechenland Guatemala Guinea** 

Haiti **Honduras** Hongkong

## **Inhalt**

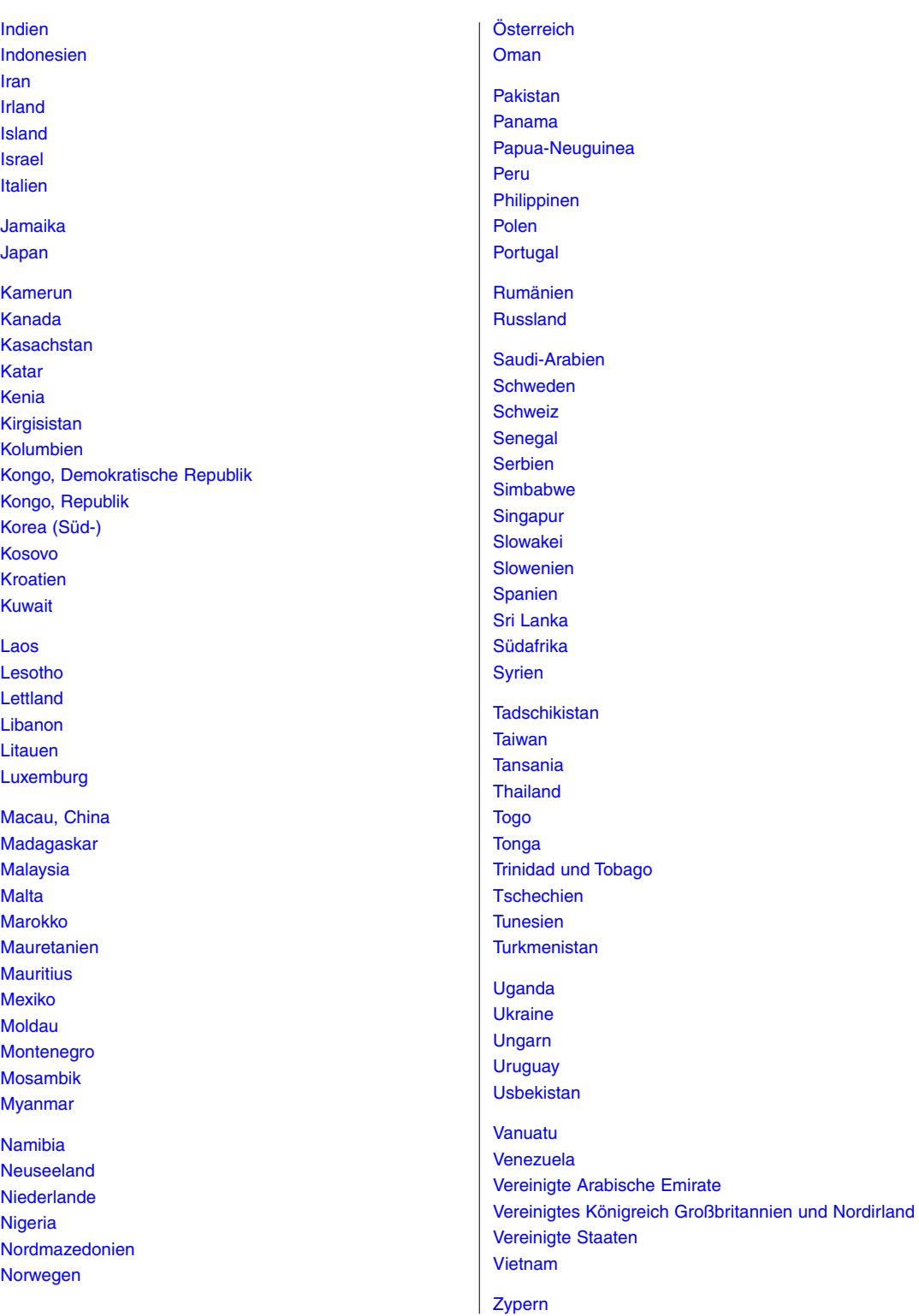

## <span id="page-3-0"></span>**Liste der APS- und EBA-begünstigten Länder, der ÜLG sowie der Länder, die unter die präferenzrechtliche Behandlung nach VO (EU) 2016/1076 (MAR) fallen**

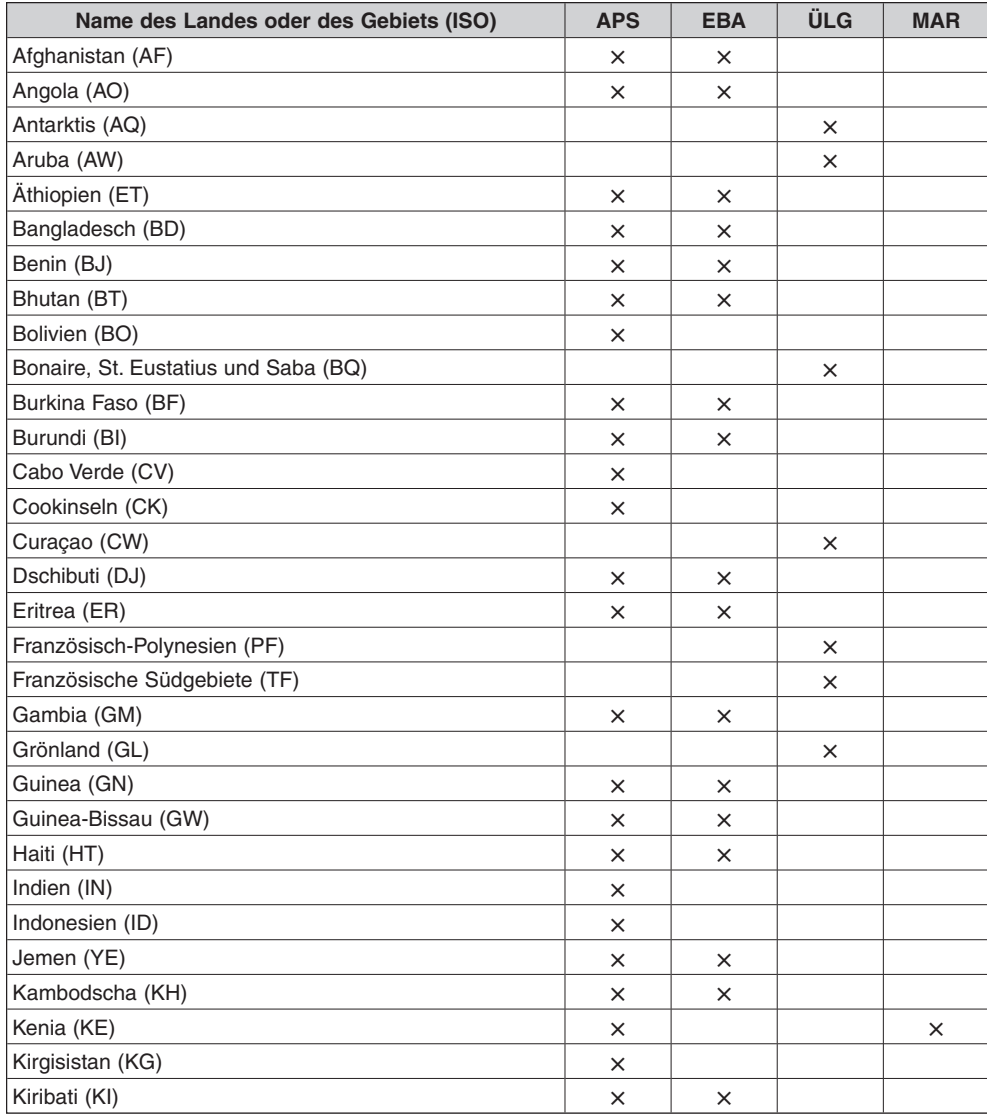

## <span id="page-4-0"></span>**Stand der Doppelbesteuerungsabkommen und anderer Abkommen im Steuerbereich sowie der Abkommensverhandlungen am 1.1.2022** 1)

Wie die Übersicht zeigt, werden verschiedene der angeführten Abkommen nach ihrem Inkrafttreten rückwirkend anzuwenden sein. In geeigneten Fällen sind Steuerfestsetzungen vorläufig durchzuführen, wenn ungewiss ist, wann ein unterzeichnetes Abkommen in Kraft treten wird, das sich zugunsten des Steuerschuldners auswirken wird. Umfang und Grund der Vorläufigkeit sind im Bescheid anzugeben. Ob bei vorläufiger Steuerfestsetzung der Inhalt eines unterzeichneten Abkommens bereits berücksichtigt werden soll, ist nach den Gegebenheiten des einzelnen Falles zwischen BMF und Ländern abgestimmt zu entscheiden.

Durch das am 7.6.2017 unterzeichnete **Mehrseitige Übereinkommen vom 24.11.2016 zur Umsetzung steuerabkommensbezogener Maßnahmen zur Verhinderung der Gewinnverkürzung und Gewinnverlagerung** (MÜ) soll eine Modifikation der von ihm erfassten Steuerabkommen entsprechend den von den jeweiligen Vertragsstaaten bei ihrer Ratifikation des MÜ getroffenen Auswahlentscheidungen erfolgen.

Von deutscher Seite wurden die Steuerabkommen mit den folgenden Staaten für eine Modifikation durch das MÜ benannt: Frankreich, Griechenland, Italien, Japan, Kroatien, Luxemburg, Malta, Österreich, Rumänien, Slowakei, Spanien, Tschechien, Türkei und Ungarn.

Das MÜ wurde nach Zustimmung der deutschen gesetzgebenden Körperschaften (BGBl. 2020 II S. 946) im Dezember 2020 ratifiziert und trat für die Bundesrepublik Deutschland am 1.4.2021 in Kraft. Aufgrund der von der deutschen Seite getroffenen Auswahlentscheidung zu Art. 35 Abs. 7 MÜ wird die Modifikation eines vom MÜ erfassten Steuerabkommens aus Gründen der Rechtssicherheit und -klarheit jedoch erst nach Abschluss eines nachfolgenden Anwendungsgesetzgebungsverfahrens und entsprechender Notifizierung gegenüber der OECD als Verwahrer des MÜ wirksam werden.

Zur Rechtslage nach dem **Zerfall der Sozialistischen Föderativen Republik Jugoslawien (SFRJ)** ist auf Folgendes hinzuweisen:

Vereinbarungen über die Fortgeltung des DBA mit der SFRJ vom 26.3.1987 wurden geschlossen mit der:

- Republik Bosnien und Herzegowina (BGBl. II 1992, S. 1196),
- Republik Serbien (Namensänderung; ehem. Bundesrepublik Jugoslawien BGBl. II 1997, S. 961),

<sup>1)</sup> BMF-Schreiben vom 19.1.2022 (IV B 2 – S 1301/21/10048 :001).

## **Währungen der Welt**\*

(einschließlich Kursverhältnis zum Euro) \*\*

<span id="page-5-0"></span>

| Land                             | Währung (Abkürzung)          | ISO-Wäh-<br>rungscode | Kursart <sup>1)</sup> | WE für<br>1 EUR |
|----------------------------------|------------------------------|-----------------------|-----------------------|-----------------|
| Afghanistan                      | Afghani (Af)                 | AFN                   | Α                     | 113,0200        |
| Agypten                          | Ägyptisches Pfund (ägypt£)   | EGP                   | A                     | 17,6732         |
| Albanien                         | Lek                          | ALL                   | M                     | 120,76          |
| Algerien                         | Algerischer Dinar (DA)       | <b>DZD</b>            | A                     | 157,1550        |
| Angola <sup>2)</sup>             | Kwanza (Kz)                  | <b>AOA</b>            | M                     | 629,015         |
| Antigua und Barbuda              | Ostkaribischer Dollar (EC\$) | <b>XCD</b>            | A, W                  | 3,0447          |
| Äquatorialguinea <sup>3)</sup>   | CFA-Franc                    | <b>XAF</b>            | 4)                    | 655,957         |
| Argentinien <sup>5)</sup>        | Argentinischer Peso (arg\$)  | ARS                   | A                     | 115,8886        |
| Armenien                         | Dram                         | AMD                   | M                     | 542,61          |
| Aruba                            | Aruba-Florin (Afl.)          | AWG                   | A                     | 2,0181          |
| Aserbaidschan                    | Aserbaidschan-Manat          | AZN                   | M                     | 1,9265          |
| Athiopien                        | Birr (Br)                    | ETB                   | A                     | 55,6724         |
| Australien                       | Australischer Dollar (\$A)   | AUD                   | M                     | 6)              |
| <b>Bahamas</b>                   | Bahama-Dollar (B\$)          | <b>BSD</b>            | A, W                  | 1,12694         |
| <b>Bahrain</b>                   | Bahrain-Dinar (BD)           | <b>BHD</b>            | M                     | 0,4268900       |
| Bangladesch <sup>7)</sup>        | Taka (Tk.)                   | <b>BDT</b>            | A                     | 97,3658         |
| <b>Barbados</b>                  | Barbados-Dollar (BDS\$)      | <b>BBD</b>            | A                     | 2,25150         |
| Belarus <sup>8)</sup>            | Belarus-Rubel                | <b>BYN</b>            | M                     | 2,8826          |
| <b>Belize</b>                    | Belize-Dollar (Bz\$)         | <b>BZD</b>            | A                     | 2,2456          |
| Benin <sup>9)</sup>              | CFA-Franc                    | XOF                   | 4)                    | 655,957         |
| Bermuda                          | Bermuda-Dollar (BD\$)        | BMD                   | A, W                  | 1,1281          |
| Bhutan <sup>10)</sup>            | Ngultrum (NU)                | BTN                   | Α                     | 82,80           |
| Bolivien, Plurinationaler Staat  | Boliviano (Bs)               | <b>BOB</b>            | A, W                  | 7,7696          |
| Bosnien und Herzegowina          | Konvertible Mark (KM)        | BAM                   | 4)                    | 1,95583         |
| <b>Botsuana</b>                  | Pula (P)                     | <b>BWP</b>            | A                     | 11)             |
| <b>Brasilien</b>                 | Real (R\$)                   | <b>BRL</b>            | A                     | 6,3187          |
| Brunei Darussalam <sup>12)</sup> | Brunei-Dollar (BR\$)         | <b>BND</b>            | A                     | 1,5082          |
| <b>Bulgarien</b>                 | Lew (Lw)                     | <b>BGN</b>            | 4)                    | 1,95583         |
| Burkina Faso <sup>9)</sup>       | CFA-Franc                    | XOF                   | 4)                    | 655,957         |
| Burundi                          | Burundi-Franc (F.Bu.)        | BIF                   | Α                     | 2.248,7919      |
| Cabo Verde                       | Cabo-Verde-Escudo (CEsc)     | CVE                   | 4)                    | 110,265         |
| Chile                            | Chilenischer Peso (chil\$)   | <b>CLP</b>            | M                     | 964,44          |

<sup>\*</sup> Deutsche Bundesbank, Wechselkursstatistik Januar 2022.

<sup>\*\*</sup> Kursverhältnis Stand Dezember 2021.

## **Volksrepublik Bangladesch**

(Bangladesch)

<span id="page-6-0"></span>Im Länderblatt von Bangladesch werden aktuell die folgenden Themenkomplexe behandelt:

### **Mehrwertsteuer**

Steuergegenstand Registrierung und Vertretung Bemessungsgrundlage Befreiungen Steuersätze

### **Zusatzsteuer**

Bemessungsgrundlage Steuersätze

### **Sonstige Abgaben und Gebühren**

Vorauszahlung der Einkommensteuer Gesundheitsförderungsabgabe Zusatzzollsatz

## **Reiseverkehr und Geschenksendungen**

Reiseverkehr – Freimengen

## <span id="page-7-0"></span>**Mehrwertsteuer**

Die Mehrwertsteuer in Belgien beruht auf der Mehrwertsteuer-Systemrichtlinie (Richtlinie 2006/112/EG des Rates vom 28.11.2006 über das gemeinsame Mehrwertsteuersystem). Diese Richtlinie wurde im belgischen Mehrwertsteuergesetz (Code de la Taxe sur la Valeur Ajoutée/Wetboek van de Belasting over de Toegvoegde Waarde) umgesetzt.

Die zuständige Behörde für die Mehrwertsteuer ist die Verwaltung der Unternehmensund Einkommensteuern, die eine Abteilung des Föderalen Öffentlichen Dienstes für Finanzen ist. Die Kontaktdaten lauten wie folgt:

Föderaler Öffentlicher Dienst für Finanzen – Verwaltung der Unternehmens- und Einkommensteuern Services Public Fédéral (SPF) des Finances/Federale Overheidsdienst Financien – Administration de la Fiscalité des Entreprises et des Revenus/Administratie van de Ondernemings – en Inkomensfiscaliteit North Galaxy, Boulevard du Roi Albert II, No. 33 boîte 25 1030 BRUXELLES BELGIEN Tel.: +32 2 5725757 E-Mail: info.tax@minfin.fed.be Internet: https://finances.belgium.be

Die Währung im Königreich Belgien ist der Euro (EUR) mit 1 EUR = 100 Cent.

## **Steuergegenstand**

Folgende Transaktionen werden gemäß der oben angeführten Gesetzgebung besteuert:

- Lieferungen von Gegenständen und Dienstleistungen, die ein Steuerpflichtiger als solcher im Inland gegen Entgelt ausführt;
- die Einfuhr von Lieferungen und Leistungen;
- der innergemeinschaftliche Erwerb von Lieferungen und Leistungen.

## **Registrierung und Vertretung**

Alle Wirtschaftsbeteiligten in Belgien müssen sich registrieren lassen, wenn sie im Rahmen unabhängiger ökonomischer Aktivitäten steuerpflichtige Lieferungen und Leistungen erbringen und einen jährlichen Schwellenwert von 25.000 EUR überschreiten.

Für den grenzüberschreitenden Warenhandel innerhalb der EU gelten sog. Liefer- und Erwerbsschwellen. Bei Warenlieferungen aus Mitgliedstaaten der EU an nicht steuerpflichtige Personen in Belgien ist die Mehrwertsteuer vom Lieferanten im Abgangsland zu entrichten. Wird jedoch im Zuge des Versandhandels die jährliche EU-weite Lieferschwelle von 10.000 EUR überschritten, verlagert sich der Lieferort nach Belgien und der ausländische Lieferant muss sich in diesem Fall als Mehrwertsteuerpflichtiger in Belgien registrieren lassen.

## <span id="page-8-0"></span>**Antragsformular zur Rückerstattung der Mehrwertsteuer**

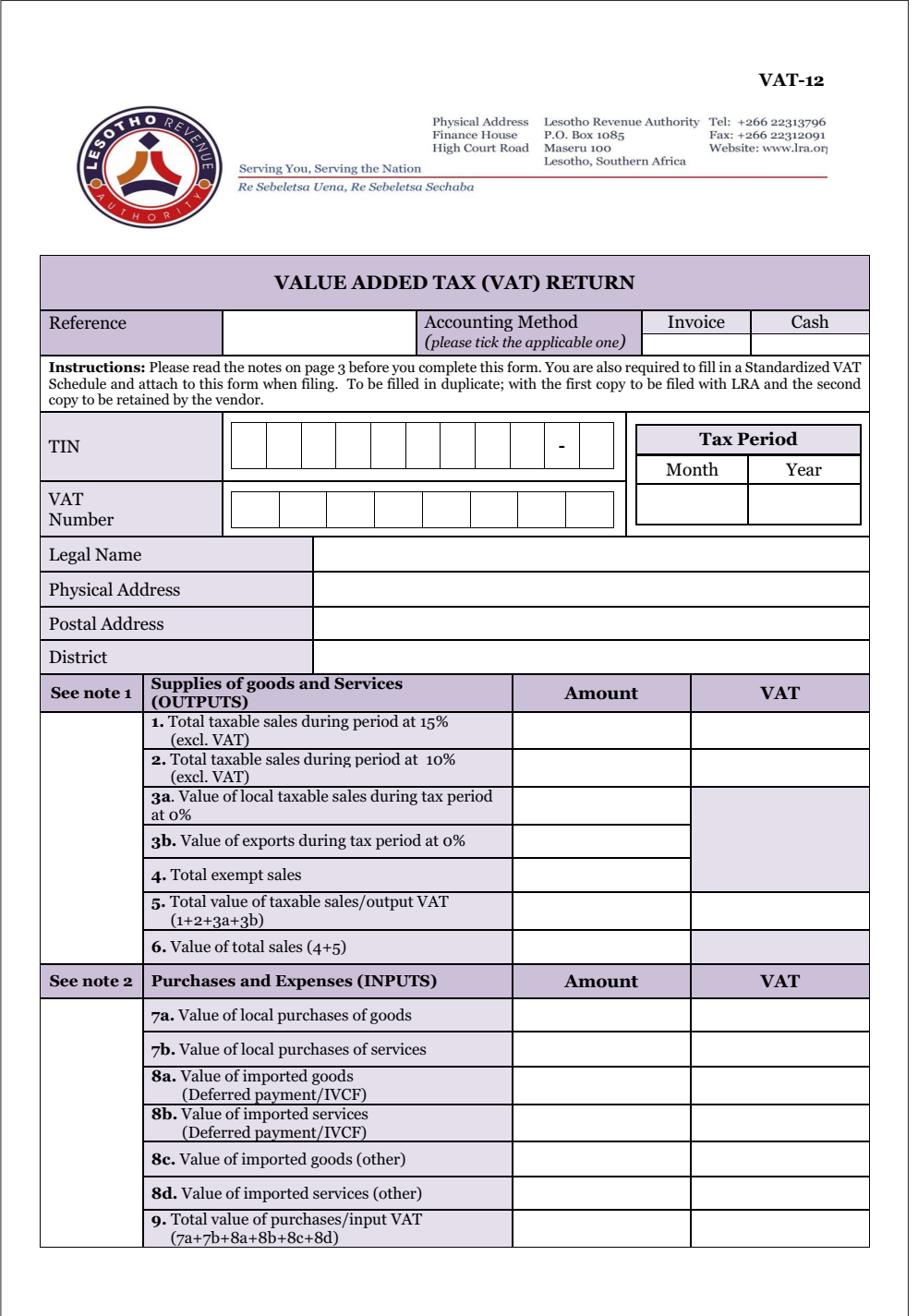

## <span id="page-9-0"></span>**Übersicht der Waren, die von der Mehrwertsteuer befreit sind**

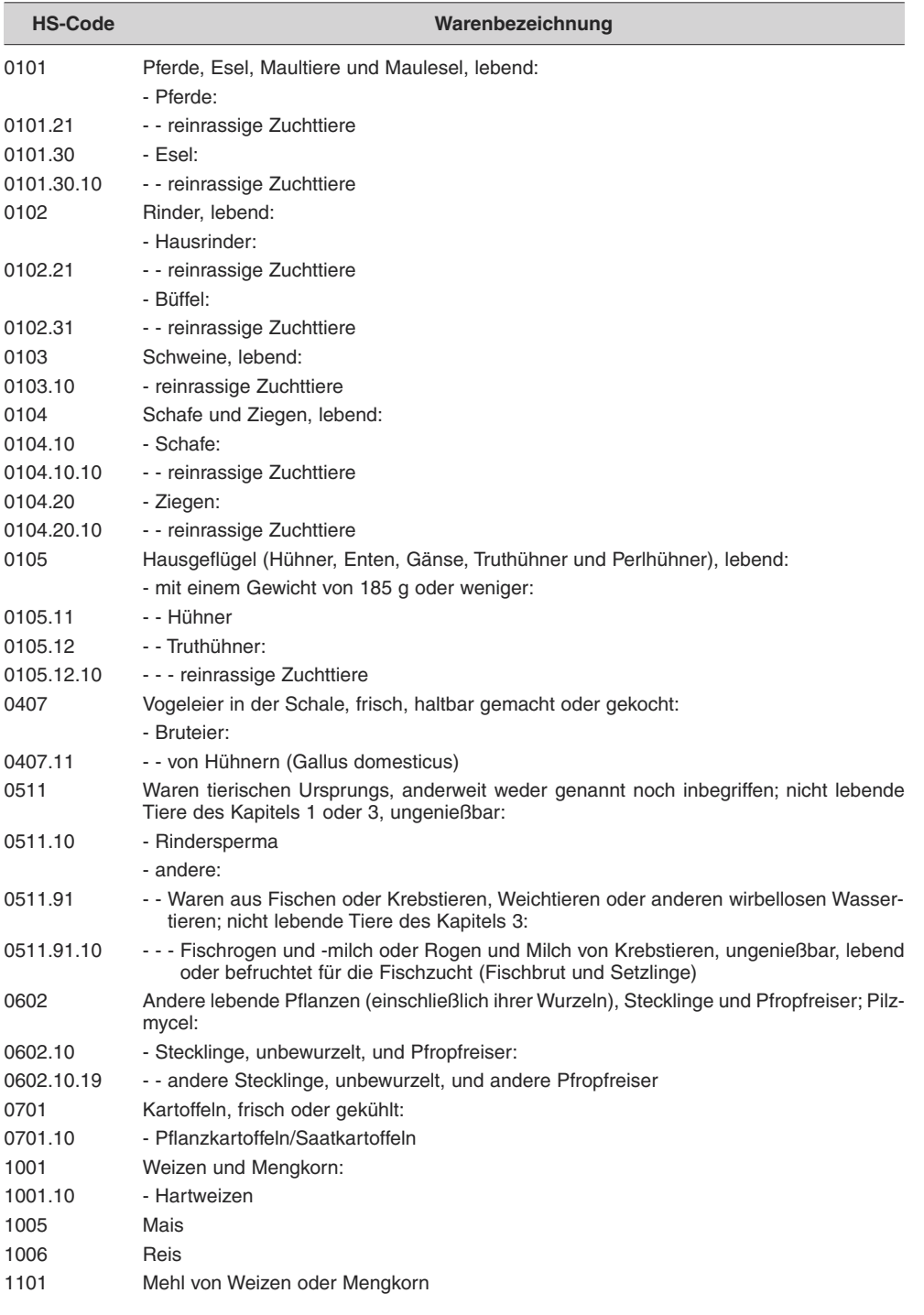

## <span id="page-10-0"></span>**Übersicht der Waren, die dem ermäßigten Steuersatz von 5% unterliegen**

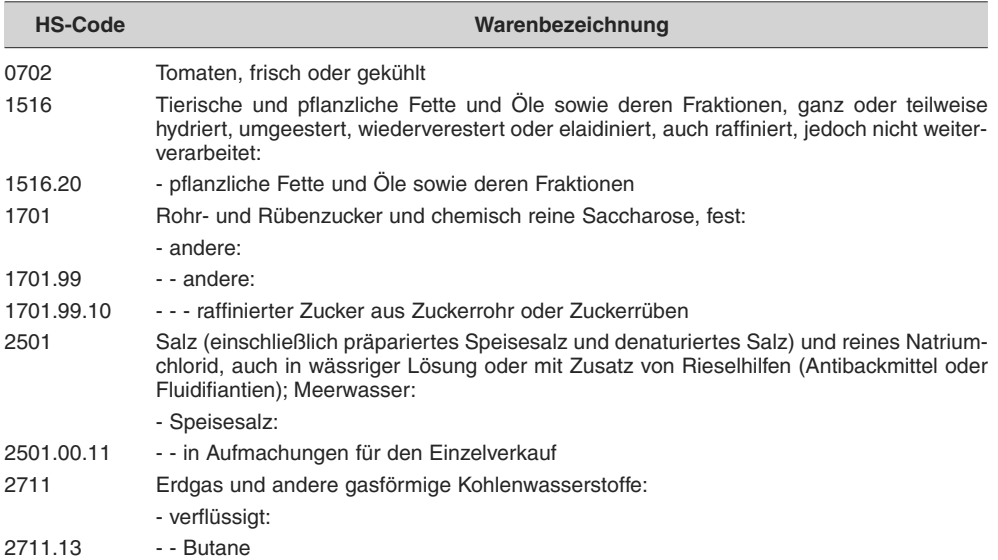

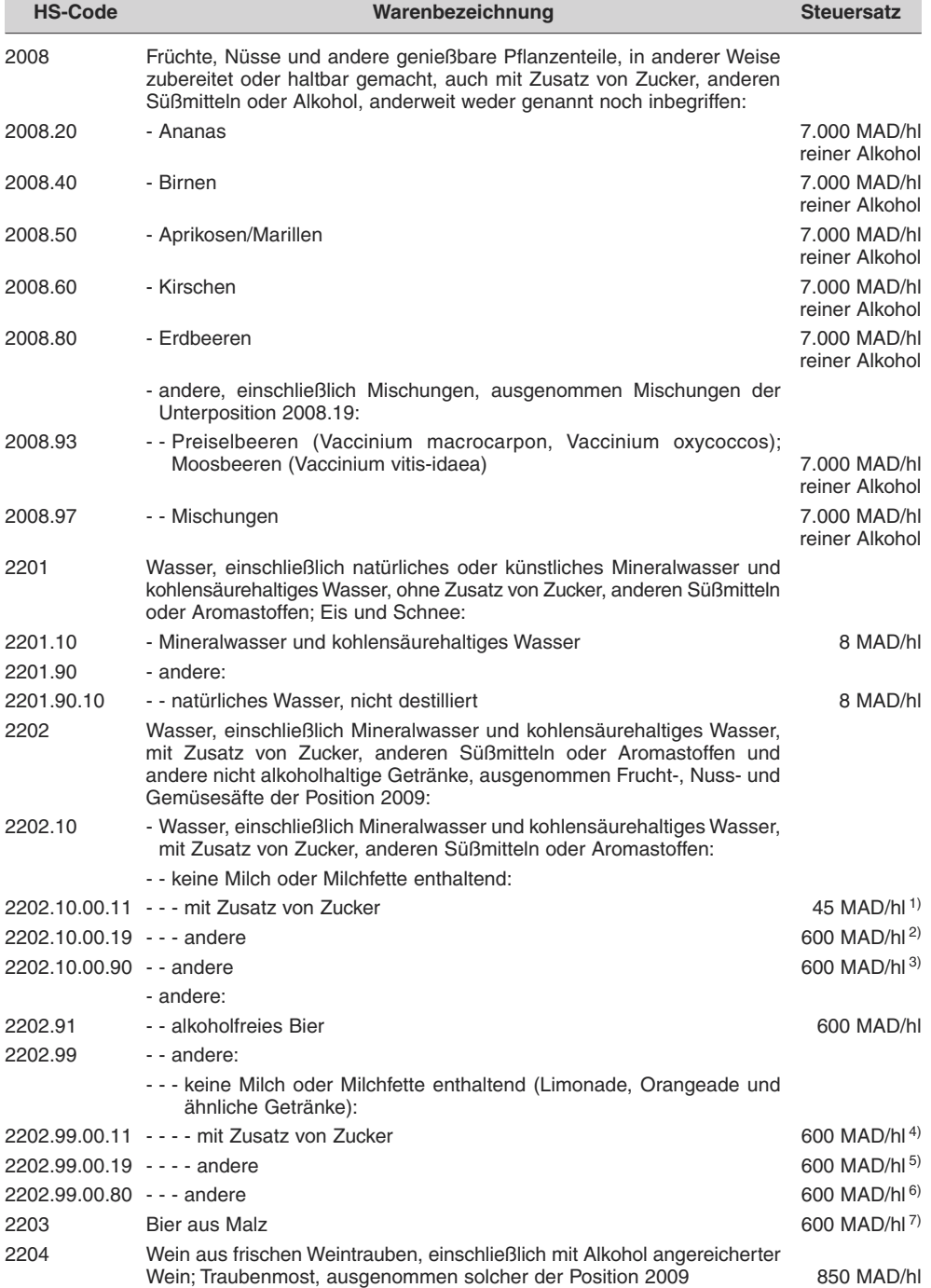

## <span id="page-11-0"></span>**Übersicht der konsumsteuerpflichtigen Waren**

## <span id="page-12-0"></span>**Verbrauchsteuern**

Die Verbrauchsteuer wird auf der Grundlage des Verbrauchsteuergesetzes "Federal Excise Act 2005" erhoben. Sie ist eine Steuer auf den Verbrauch oder Gebrauch bestimmter Waren oder Warengruppen und wird einmalig erhoben

- während der Produktion der Waren oder bei ihrer Einfuhr, oder
- für Dienstleistungen im Inland.

Das Federal Excise Collectorate, die Behörde für Verbrauchsteuern, die der nationalen Behörde für Zölle, Verkaufsteuern und Verbrauchsteuern untergeordnet ist, ist für den Einzug dieser Steuer zuständig. Die Kontaktdaten finden sich im Abschnitt "Verkaufsteuer".

## **Steuergegenstand**

Die Verbrauchsteuer wird u.a. auf die folgenden Warengruppen im Inland oder bei der Einfuhr erhoben:

- diverse Samen
- bestimmte genießbare Öle
- tierische und pflanzliche Fette und Öle sowie deren Fraktionen der Position 1518, ausgenommen epoxidiertes Sojaöl
- bestimmtes kohlensäurehaltiges Wasser sowie Aromastoffe und Konzentrate für die Herstellung kohlensäurehaltiger Getränke
- Tabak und Tabakwaren der Positionen 2401 und 2402
- Erdgas und andere gasförmige Kohlenwasserstoffe
- bestimmte Kfz und Fahrzeugteile

Siehe unter "Verbrauchsteuern – Anlage/Steuersätze" für eine ausführliche Liste der Waren, die der Verbrauchsteuer unterliegen.

## **Bemessungsgrundlage**

Bei der Bemessung der verbrauchsteuerpflichtigen Waren besteht keine einheitliche Grundlage. Für bestimmte Waren, wie beispielsweise Duftstoffe und Kosmetika, ist der verzollte Warenwert die Bemessungsgrundlage. Energieerzeugnisse unterliegen spezifischen Sätzen, d.h. sie werden in Abhängigkeit von Gewicht oder Volumen besteuert. Andere Waren, wie z.B. Zigarren, werden auf Grundlage des Verkaufspreises besteuert. Siehe unter "Verbrauchsteuern – Anlage/Steuersätze" für eine detaillierte Zuordnung der Bemessungsgrundlagen.

## **Steuersätze**

Eine vollständige Liste der verbrauchsteuerpflichtigen Waren findet sich unter "Verbrauchsteuern – Anlage/Steuersätze".

## <span id="page-13-0"></span>**Übersicht der verbrauchsteuerpflichtigen Waren**

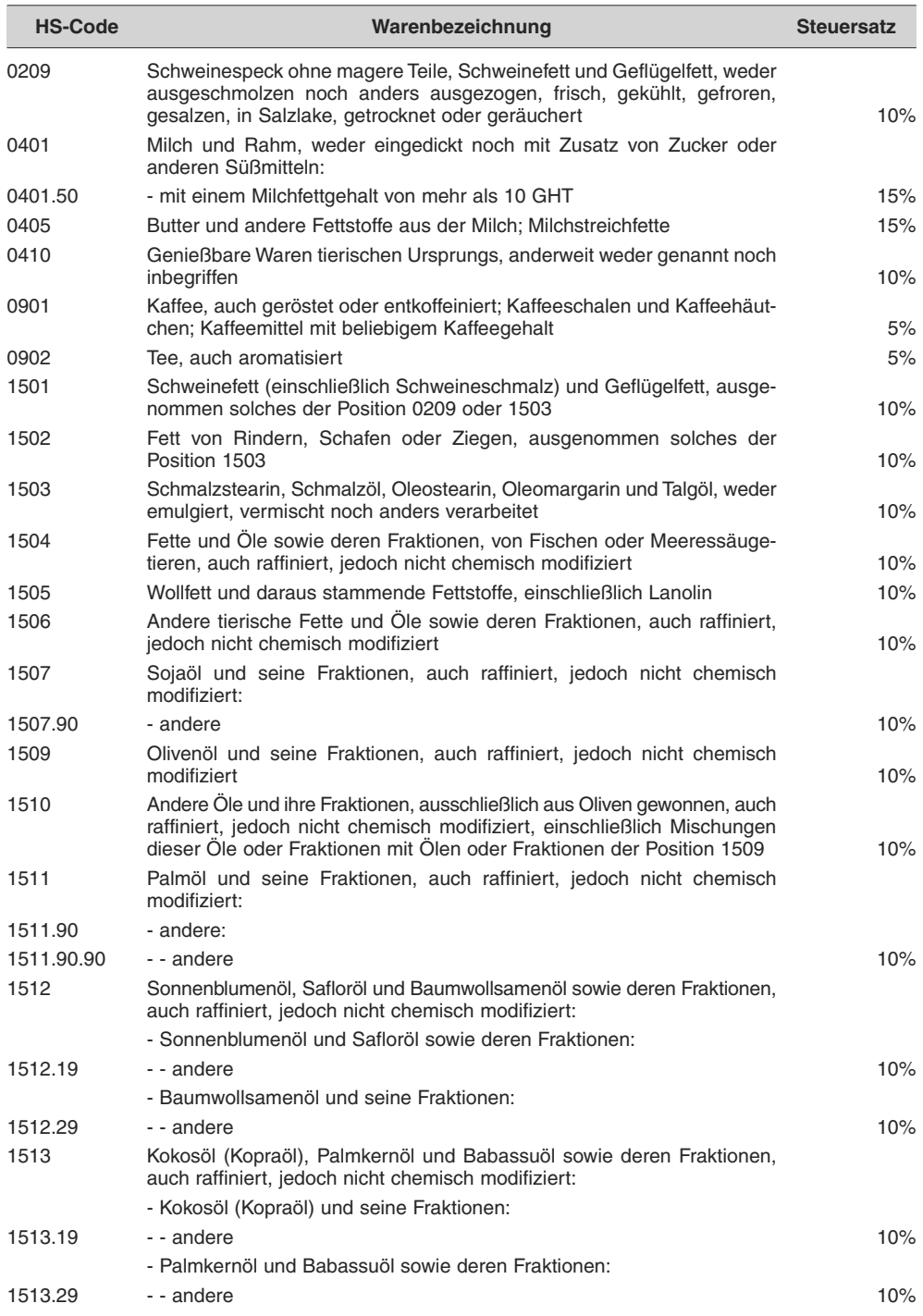

## <span id="page-14-0"></span>**Sonstige Abgaben und Gebühren**

## **Einfuhrsteuer (Import Cess)**

Eine Einfuhrsteuer in unterschiedlicher Höhe wird u.a. auf folgende Waren erhoben:

- verschiedene Grundnahrungsmittel
- alkoholische und nicht alkoholische Getränke
- Tabakwaren
- Zement
- **Schmierstoffe**
- bestimmte pharmazeutische Erzeugnisse
- Anstrichfarbe, Lacke und Druckfarben
- Schminkmittel und andere Erzeugnisse zur Körperpflege
- verschiedene Schuhcremes und ähnliche Zubereitungen
- Kerzen
- bestimmte Klebstoffe
- Kitte, Spachtelmassen, Mörtel, Beton und Sorbit
- bestimmte Kunststoffe und Waren daraus
- Erzeugnisse aus Leder
- bestimmte Holzwaren
- bestimmte Erzeugnisse der Papierindustrie
- bestimmte Druckerzeugnisse
- verschiedene Textilwaren, Fußbekleidung und Kopfbedeckungen
- Schirme
- künstliche Blumen, Früchte und Blattwerk sowie Waren daraus
- verschiedene Waren aus Marmor, Granit und anderen Natursteinen
- bestimmte keramische Waren
- diverse Glaswaren
- verschiedene Waren aus Metallen
- verschiedene Haushaltswaren
- diverse Maschinen, Apparate und Geräte
- Wanduhren
- bestimmte Möbel sowie Sprungrahmen, Bettausstattungen und ähnliche Waren
- Zahnbürsten
- diverse Stifte

Bei Ad-valorem-Sätzen ist die Bemessungsgrundlage der Zollwert erhöht um 10%.

## **Häfen- und Flughäfen-Entwicklungsgebühr (Ports and Airports Development Levy)**

Eine Häfen- und Flughäfen-Entwicklungsgebühr in Höhe von 10% des Zollwerts wird auf die meisten Waren bei der Einfuhr erhoben. Des Weiteren bestehen neben dem regulären 3 weitere ermäßigte Sätze in Höhe von 7,5%, 5% und 2,5% für u.a. verschiedene Düngemittel, Rohholz, diverse Flüssigkeitspumpen, bestimmte Maschinen und Geräte, bestimmte organische chemische Erzeugnisse, verschiedene Motoren, diverse Geräte zur Kälteerzeugung sowie Erdöl.

## <span id="page-15-0"></span>**Übersicht der Waren, die der Tabak- und Alkoholsteuer unterliegen**

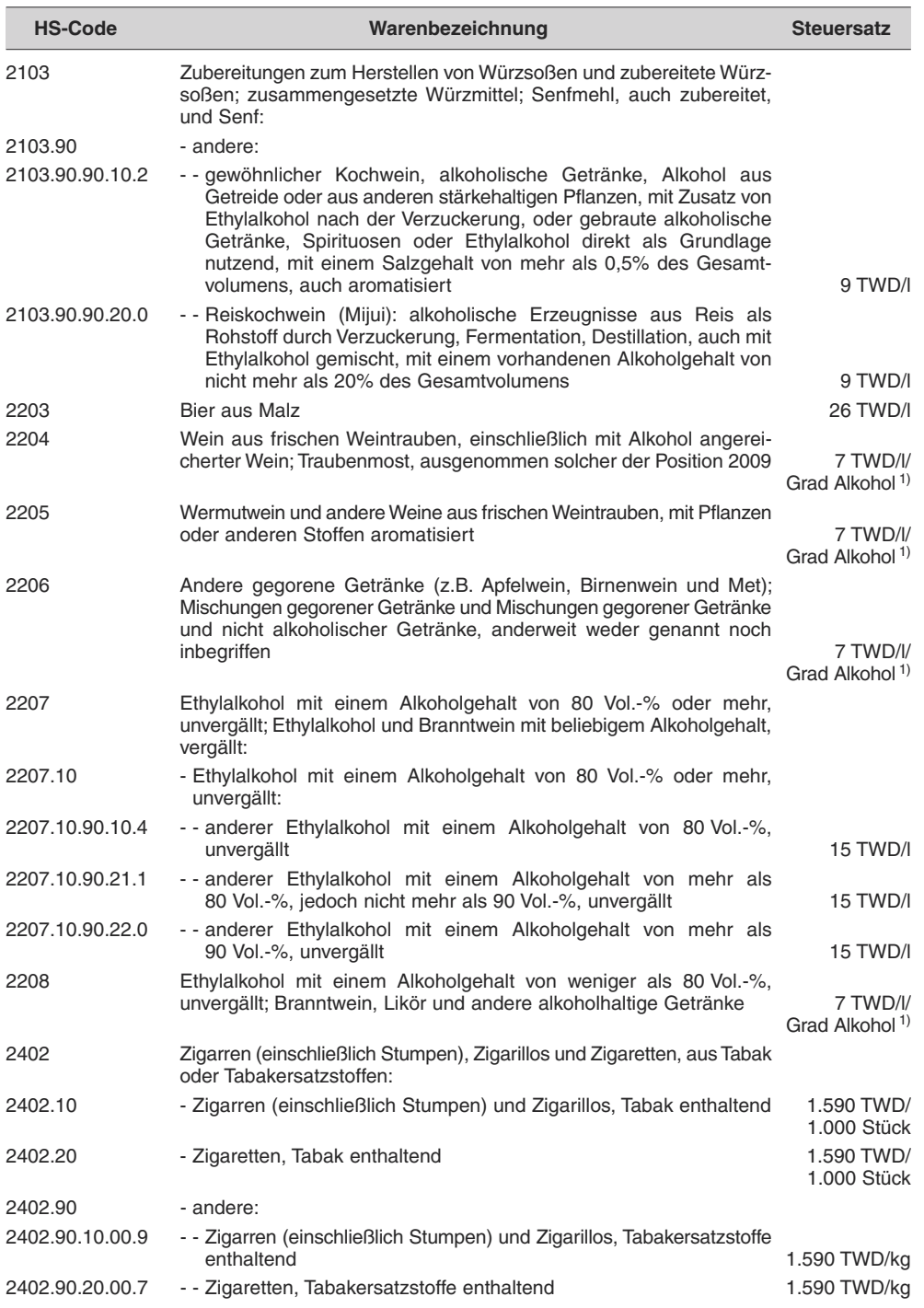

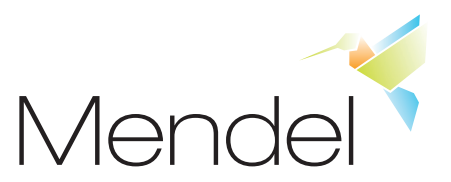

## <span id="page-16-0"></span>**Bestellschein**

Hiermit bestellen wir die Publikation **Handbuch der Einfuhr-Nebenabgaben** wie folgt:

\_\_ Ex. des **Loseblattwerks**: Grundwerk in 4 Ordnern (19 x 24,5 cm), ca. 3.300 Seiten zum Preis von 94,00 EUR netto (100,58 EUR brutto) – Verpflichtung zur Abnahme der Aktualisierungen für 1 Jahr, Aktualisierungen: ca. 3-6 im Jahr zum Seitenpreis von 0,26 EUR netto (0,28 EUR brutto). ISBN: 978-3-930670-22-2.

\_\_ Ex. der **CD-ROM**: Computergebundene Einzelplatzlizenz, Grundwerk zum Preis von 84,00 EUR netto (89,88 EUR brutto) – Verpflichtung zur Abnahme der Updates für 1 Jahr, Updates: ca. 3-6 im Jahr zum Seitenpreis von 0,26 EUR netto (0,28 EUR brutto). ISBN: 978-3-930670-31-4.

Zur Nutzung der CD-ROM benötigen Sie einen PC mit Windows XP oder neuer, einen Adobe® Reader® zur Anzeige der PDFs sowie Administrationsrechte während der Registrierung der CD-ROM.

## \_\_ **zusätzliche Lizenzen**

Rabattstaffel: bis zu 5 zusätzliche Lizenzen: 25%, 6-10 zusätzliche Lizenzen: 35%, 11-15 zusätzliche Lizenzen: 45%, 16-20 zusätzliche Lizenzen: 55%; benötigen Sie mehr als 20 Lizenzen, können wir Ihnen Preise auf Anfrage nennen.

**Abo- und Bezugsbedingungen:** Alle genannten Bruttopreise verstehen sich inkl. der gesetzlichen MwSt. von 7% und zzgl. Versandkosten i.H.v. 3,80 EUR brutto. Die Mindestlaufzeit für ein Abonnement beträgt ein Jahr beginnend mit Rechnungstellung. Es verlängert sich automatisch, wenn es nicht mit einer Frist von einem Monat vor Ablauf der festen Bezugszeit in Textform gekündigt wird. Danach sind Kündigungen – in Textform – jederzeit mit einer Frist von drei Monaten zum Quartalsende möglich.Versandkosten für den Buchhandel und für Lieferungen ins Ausland können abweichen. Es gelten ausschließlich unsere AGB, die Sie jederzeit unter www.mendel-verlag.de/agb einsehen können.

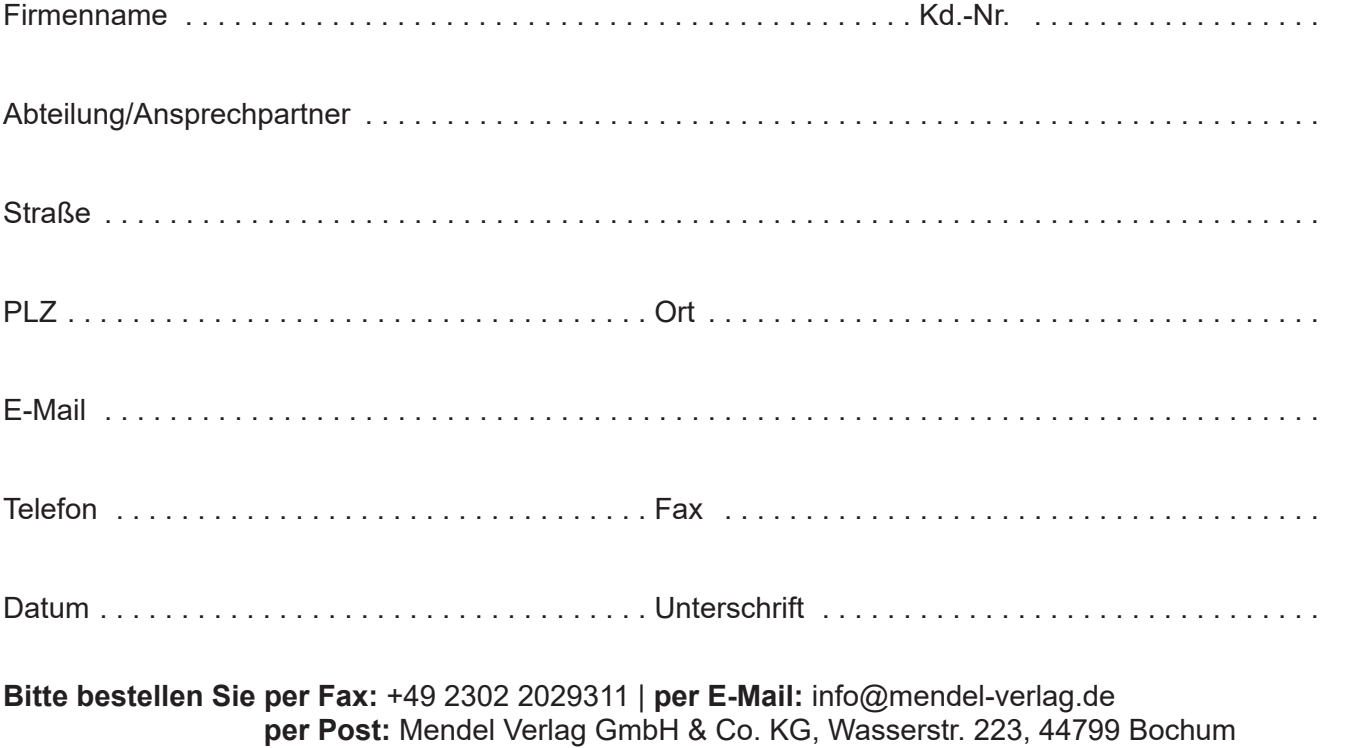

**Online:** [www.mendel-verlag.de/shop](https://www.mendel-verlag.de/shop) 

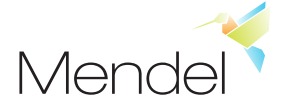

## **Allgemeine Geschäftsbedingungen (AGB)**

#### **§ 1 Geltungsbereich**

<span id="page-17-0"></span>(1) Unsere Allgemeinen Geschäftsbedingungen (AGB) gelten ausschließlich; entge-<br>genstehende oder von unseren AGB abweichende Bedingungen des Bestellers erken-<br>nen wir nicht an, es sei denn, wir hätten ausdrücklich schriftl stimmt. Unsere AGB gelten auch dann, wenn wir in Kenntnis entgegenstehender oder von unseren AGB abweichender Bedingungen des Bestellers die Lieferung an den Besteller vorbehaltlos ausführen.

(2) Alle Vereinbarungen zwischen uns und dem Besteller zwecks Ausführung dieses Vertrages sind schriftlich niederzulegen.

(3) Soweit diese Bedingungen Regelungen für den kaufmännischen Verkehr enthalten, gelten diese nur gegenüber einem Unternehmer, der bei Abschluss des Vertrages in<br>Ausübung seiner gewerblichen oder selbstständigen beruflichen Tätigkeit handelt, so-<br>wie gegenüber einer juristische Person des öffentlichen rechtlichen Sondervermögen.

#### **§ 2 Vertragsschluss**

(1) Unsere Angebote sind freibleibend. Durch Ihre schriftliche Bestellung z.B. per Brief, Fax oder E-Mail geben Sie ein bindendes Angebot zum Abschluss eines Kaufvertrages ab. In unserem Online-Shop wird die bindende Bestellung durch das Anklicken des Buttons "Zahlungspflichtig bestellen" ausgelöst.

(2) Im Falle einer Online-Bestellung bestätigen wir Ihnen den Eingang Ihrer Bestellung<br>umgehend per E-Mail. Diese Eingangsbestätigung erfolgt automatisch und stellt keine<br>Vertragsannahme dar. Bitte prüfen Sie die Eingangsb zwischen Bestellung und Bestätigung und auf offensichtliche Schreib- und Rechenfeh-ler. Sofern Unstimmigkeiten auftreten, sind Sie verpflichtet, uns diese unverzüglich mitzuteilen.

(3) Auf Ihre Bestellung senden wir Ihnen innerhalb von 15 Tagen eine schriftliche Auf-<br>tragsbestätigung per Post zu. Mit dieser Auftragsbestätigung kommt ein Kaufvertrag<br>zustande. Bitte prüfen Sie die Auftragsbestätigung a stimmigkeiten auftreten, sind Sie verpflichtet, uns diese unverzüglich mitzuteilen.

(4) Für den Fall, dass die bestellte Ware nicht lieferbar sein sollte, behalten wir uns den Rücktritt vom Vertrag vor. Dieser Vorbehalt gilt nicht für Fälle, in denen eine Nichtbelieferung von uns zu vertreten ist. Wir werden Sie über die Nichtverfügbarkeit der Ware unverzüglich in Kenntnis setzen und ggf. bereits geleistete Zahlungen werden umgehend erstattet.

#### **§ 3 Eingabefehler (Online-Shop)**

(1) Sie können Ihre Eingaben vor Abgabe der Bestellung mit Hilfe der üblichen Tastaturfunktionen (Korrektur der angegebenen Anzahl) korrigieren. Nach Anklicken des<br>Buttons "Weiter zur Bestellzusammenfassung" erhalten Sie eine individuelle Zusam-<br>menfassung Ihrer Bestellung. Vor Abgabe der Bestellung könn der vorherigen Bestellseite in den entsprechenden Eingabefeldern korrigieren. Nach Anklicken des Buttons "Zahlungspflichtig bestellen" ist eine Korrektur nicht mehr möglich.

#### **§ 4 Vertragssprache**

Für den Vertragsschluss steht ausschließlich die deutsche Sprache zur Verfügung.

#### **§ 5 Laufzeit des Vertrages:**

#### **Bestellungen von Loseblattsammlungen, Fachmagazinen etc.**

(1) Bei Bestellung von Publikationen mit Aktualisierungs- bzw. Update-Service (Loseblatt und CD-ROM) wird mit Abschluss des Kaufvertrages gleichzeitig ein Abonnement auf Ergänzungslieferungen für mindestens 12 Monate – beginnend mit Rechnungstellung – geschlossen. Wird das Abonnement nicht spätestens einen Monat vor Ablauf der festen Bezugszeit in Textform gekündigt, verlängert es sich automatisch. Danach<br>ist die Kündigung in Textform mit einer Frist von 3 Monaten jeweils zum Quartalsende möglich.

(2) Im Falle der Bestellung von Fachmagazinen (z.B. FOREIGN TRADE) oder anderen<br>Publikationen im Abo (z.B. Konsulats- und Mustervorschriften (kurz: "K und M") und<br>Warenverzeichnis für die Außenhandelsstatistik) entnehmen S tragslaufzeit und Kündigungsregelung der Produktbeschreibung, die Sie beispielsweise auf den entsprechenden Unterseiten unter www.mendel-verlag.de einsehen können.

(3) Wir behalten uns das Recht vor, im Rahmen des Abonnements die Preise entspre-<br>chend den eingetretenen Kostenänderungen zu erhöhen oder herabzusetzen. Wir wer-<br>den Ihnen eine entsprechende Änderung des Preises mindesten aus schriftlich bekanntgeben. Bei Preiserhöhungen steht Ihnen ein Kündigungsrecht mit einer Frist von 2 Wochen zum Zeitpunkt des Wirksamwerdens dieser Preisänderung zu, auf das wir Sie im Rahmen unserer Mitteilung abermals hinweisen werden.

#### **§ 6 Nutzungsrechte von elektronischen Publikationen, auch zur Fortsetzung, insb. CD-ROMs**

(1) Mit dem Erwerb einer elektronischen Publikation (z.B. auf CD-ROM), auch als Fortsetzungswerk, erhalten Sie das einfache, nicht übertragbare Recht, die enthaltenen Informationen im eigenen Haus gemäß der Anzahl Ihrer Lizenzen zu nutzen.

(2) Damit ist kein Erwerb von Rechten an den enthaltenen Informationen verbunden. Die Weitergabe der Daten oder des Datenträgers an andere ist nicht gestattet. Nach-druck, Vervielfältigung und jegliche Weiterverbreitung der gespeicherten Informationen – auch auszugsweise – bedürfen der vorherigen schriftlichen Zustimmung des Mendel Verlags.

(3) Die gespeicherten Informationen sind urheberrechtlich geschützt. Das Recht, diese Informationen zu nutzen, erlischt, wenn eine der oben genannten Bedingungen verletzt wird.

(4) Die elektronischen Publikationen werden nach dem Stand der Technik sorgfältig entwickelt. Für fehlerfreie Arbeit sowie für die Verwendbarkeit der Daten oder des Datenträgers bei unterschiedlichen Rechnertypen oder Gerätekonfigurationen wird keine Gewährleistung übernommen.

#### **§ 7 Lieferung – Gefahrübergang**

(1) Teillieferungen sind zulässig, wenn dies für den Besteller zumutbar ist.

(2) Angaben über die Lieferfrist sind unverbindlich, es sei denn, der Liefertermin ist ausnahmsweise verbindlich zugesagt worden.

(3) Der Versand der Ware erfolgt auf unsere Gefahr. Abweichend hiervon geht die Gefahr des zufälligen Untergangs und der zufälligen Verschlechterung der Ware im kaufmännischen Verkehr in dem Zeitpunkt auf den Besteller über, in dem die Ware von uns dem Frachtführer übergeben wird. Im Verkehr mit Verbrauchern gelten für den Gefah-renübergang die gesetzlichen Bestimmungen.

#### **§ 8 Preise, Zahlungsbedingungen, Versandkosten, Rücksendekosten**

(1) Alle Preise sind in Euro angegeben. Die Preise sind als Endpreise zu verstehen, d.h. sie beinhalten sämtliche Preisbestandteile, einschließlich der gesetzlichen deutschen Mehrwertsteuer. Hinzu kommen die Versandkosten gemäß den Bestimmungen unter § 8 Abs. 4.

(2) Der Kaufpreis ist bei Erhalt der Ware fällig. Abweichend hiervon wird der Kaufpreis im kaufmännischen Verkehr mit Absendung der Ware durch uns fällig. Der Abzug von Skonto bedarf besonderer schriftlicher Vereinbarung.

(3) Die Zahlung erfolgt per Rechnung. Wir behalten uns vor, in Einzelfällen nur gegen Vorkasse zu liefern. In diesem Fall wird das Produkt erst bei Eingang des vollständigen Rechnungsbetrags zur Auslieferung gebracht.

(4) Wir erheben je Bestellung eine Versandkostenpauschale in Höhe von 3,80 EUR. Bei Bestellung der Publikation "K und M" (Print oder CD-ROM) betragen die Versandkosten für die Publikation sowie die Nachtragslieferungen über 2 Jahre 10,50 EUR.<br>Bei der Bestellung eines Abonnements für das Fachmagazin FOREIGN TRADE betra-<br>gen die jährlichen Versandkosten insgesamt 12,50 EUR. Sollten nen "K und M" oder FOREIGN TRADE noch andere Publikationen bestellen, fällt die<br>reguläre Versandkostenpauschale von 3,80 EUR zusätzlich an. Der Versand von kostenpflichtigen Ergänzungslieferungen und Updates im Rahmen von Abonnements erfolgt i.d.R. als Bücher- oder Warensendung. Versandkosten für den Buchhandel und<br>für Lieferungen ins Ausland können abweichen. Fallen bei Lieferungen in Drittländer<br>Zölle, Steuern oder sonstige Abgaben an, sind diese vom werden ggf. gesondert in Rechnung gestellt.

(5) Falls Sie die Ware als Verbraucher bestellen, also zu einem Zweck, der überwie-gend weder ihrer gewerblichen noch ihrer selbstständigen beruflichen Tätigkeit zugerechnet werden kann, tragen Sie im Fall eines wirksamen Widerrufs der Vertragserklärung die unmittelbaren Kosten der Rücksendung der Waren.

#### **§ 9 Eigentumsvorbehalt**

(1) Die gelieferte Ware bleibt bis zur vollständigen Zahlung in unserem Eigentum.

#### **§ 10 Aufrechnung – Zurückbehaltungsrecht**

(1) Sie sind nur zur Aufrechnung berechtigt, wenn Ihre Gegenansprüche unbestritten, rechtskräftig festgestellt oder von uns anerkannt worden sind.

(2) Zur Ausübung eines Zurückbehaltungsrechts sind Sie nur befugt, wenn Ihr Gegen-anspruch auf dem gleichen Vertragsverhältnis beruht.

#### **§ 11 Gewährleistung**

(1) Ist die Kaufsache mit einem Sachmangel behaftet, stehen dem Kunden seine gesetzlichen Mängelhaftungsrechte unbegrenzt zu.

(2) Im kaufmännischen Verkehr setzen Mängelansprüche des Bestellers voraus, dass dieser seinen ggf. nach § 377 HGB geschuldeten Untersuchungs- und Rügeobliegenheiten ordnungsgemäß nachgekommen ist.

#### **§ 12 Haftung**

(1) In allen Fällen, in denen wir aufgrund vertraglicher oder gesetzlicher Anspruchsgrundlagen zum Schadens- oder Aufwendungsersatz verpflichtet sind, haften wir nur, soweit uns, unseren leitenden Angestellten und Erfüllungsgehilfen Vorsatz, grobe Fahr-<br>lässigkeit oder eine Verletzung von Leben, Körper od käufer nach seinem Inhalt und Zweck gerade auferlegen will oder deren Erfüllung die<br>ordnungsgemäße Durchführung des Kaufvertrags überhaupt erst ermöglicht und auf<br>deren Einhaltung der Kunde regelmäßig vertraut und vertraue tragstypischen Schaden beschränkt. Eine Änderung der Beweislast zum Nachteil des Bestellers ist mit den vorstehenden Regelungen nicht verbunden.

(2) Soweit die Schadensersatzhaftung uns gegenüber ausgeschlossen oder einge-<br>schränkt ist, gilt dies auch im Hinblick auf die persönliche Schadensersatzhaftung un-<br>serer Angestellten, Arbeitnehmer, Mitarbeiter, Vertreter

#### **§ 13 Gerichtsstand – Erfüllungsort – Sonstiges**

(1) Sofern der Besteller Kaufmann, juristische Person des öffentlichen Rechts oder öffentlich-rechtliches Sondervermögen ist, ist unser Geschäftssitz Gerichtsstand und Erfüllungsort. Wir sind jedoch berechtigt, den Besteller auch an seinem Wohnsitzgericht zu verklagen.

(2) Unser Geschäftssitz ist weiterhin Gerichtsstand, wenn der Besteller keinen allgemeinen Gerichtsstand im Inland hat oder seinen Wohnsitz oder gewöhnlichen Aufent-haltsort nach Bestellung aus dem Geltungsbereich der Bundesrepublik Deutschland verlegt. Dies gilt auch, falls Wohnsitz oder gewöhnlicher Aufenthalt des Bestellers im Zeitpunkt der Klageerhebung nicht bekannt sind.

(3) Rechte aus dem Vertragsverhältnis mit uns dürfen nur nach unserer vorherigen schriftlichen Zustimmung abgetreten werden.

(4) Es gilt das Recht der Bundesrepublik Deutschland; die Geltung des UN-Kaufrechts<br>ist ausgeschlossen. Sofern der Besteller Verbraucher im Sinne des § 13 BGB ist und<br>seinen gewöhnlichen Aufenthalt im Ausland hat, bleiben dieses Staates unberührt.

(5) Sollten einzelne dieser Bedingungen nichtig oder unwirksam sein oder zwischen den Parteien einvernehmlich nicht durchgeführt werden, so wird die Gültigkeit der übrigen Bestimmungen nicht berührt.

#### **§ 14 Vertragsspeicherung (Online-Shop)**

(1) Diese Allgemeinen Geschäftsbedingungen werden Ihnen auch übersendet. Bitte sichern Sie diese vorsorglich auch selbst, indem Sie über die Druckfunktion Ihres Browsers diese Seite ausdrucken.

(2) Der Vertragstext ist für Sie nach Absenden der Bestellung nicht mehr zugänglich.<br>Eine Speicherfunktion in wiedergabefähiger Form bieten wir nicht an. Diese müssten<br>Sie daher selbst veranlassen (z.B. durch Screenshot de

Stand: 6/2021

## <span id="page-18-0"></span>**Benutzerinformationen**

### **Inhaltsverzeichnis**

- 1. Systemvoraussetzungen
- 2. Grundwerk und Lizenzen a) 1 Grundwerk mit 1 Lizenz b) 1 Grundwerk mit mehreren Lizenzen
- 3. Registrierung
- [4. Zugriff auf die Daten](#page-19-0)
- [5. Updates](#page-19-0)
- [6. Nutzung der CD-ROM](#page-19-0)
- [7. FAQ](#page-19-0)
- [8. Nutzungsvereinbarung](#page-20-0)
- [9. Kontakt](#page-20-0)

### **1. Systemvoraussetzungen**

Die Anzeige der CD-ROM erfordert einen Computer mit dem Betriebssystem Windows XP oder neuer sowie einem CD-ROM Laufwerk. Für Kunden ohne CD-ROM-Laufwerk stellen wir die Publikation auch online unter [www.mendel-verlag.de/kundendownloads](https://www.mendel-verlag.de/kundendownloads) zum Download bereit.

Sie benötigen außerdem eine Möglichkeit, PDF-Dateien anzuzeigen – wir empfehlen den Adobe® Reader® in der jeweils aktuellen Version (dieser ist unter <https://get.adobe.com/de/reader/> erhältlich, Sie werden interaktiv durch die Installation geleitet). Eine optimale Unterstützung aller Funktionen dieser CD-ROM ist ab Version 7 des Adobe® Readers® gewährleistet.

Sollten Sie über mehrere Computer mit unterschiedlichen Windows-Ver sionen verfügen, empfehlen wir eine Registrierung auf dem Rechner mit dem aktuellsten Betriebssystem.

Ferner müssen Sie auf dem Rechner, auf dem Sie eine Registrierung durchführen möchten, Administratorrechte besitzen. Falls Sie nicht über diese Rechte verfügen, wenden Sie sich bitte an den zuständigen Administrator.

#### **2. Grundwerk und Lizenzen**

Zusammen mit dem Grundwerk (auf CD-ROM) haben Sie Ihre Transaction ID (TID) erhalten, die für die Registrierung notwendig ist. Die einmalige Registrierung der von Ihnen verwendeten Lizenz(en) ist eine Voraussetzung zur Nutzung der Inhalte der CD. Ihrer TID wurde die Anzahl von Lizenzen zugeordnet, die Sie erworben haben, d.h. mindestens eine. Bitte bewahren Sie diese TID gut auf, da sie der Identifikation Ihrer Lizenz(en) dient und im Fall von Rückfragen erforderlich ist. Bitte beachten Sie ferner, dass eine Lizenz nur auf genau einem Computer verwendet werden kann. Sollten Sie die Inhalte auf mehreren Rechnern nutzen wollen, so benötigen Sie auch mehrere Lizenzen.

Eine Bestellung zusätzlicher Lizenzen ist ganz leicht. Bitte beachten Sie dazu unser [Bestellformular.](#page-16-0)

#### **a) 1 Grundwerk mit 1 Lizenz**

In diesem Fall haben Sie die Möglichkeit, die Inhalte der CD-ROM auf genau einem Computer zu nutzen, den Sie dazu zunächst registrieren müssen. Sie müssen also zuerst einen geeigneten Computer auswählen. Die Daten der CD-ROM können Sie z.B. auf Ihren Arbeitsplatzrechner oder einen Netzwerkrechner kopieren. Die Daten können auch von der sich im Laufwerk befindlichen CD direkt aufgerufen werden. Wichtig ist jedoch, dass Sie von Ihrem registrierten Computer auf den jeweiligen Speicherort zugreifen können.

#### **b) 1 Grundwerk mit mehreren Lizenzen**

Für den Fall, dass Sie mehrere Lizenzen erworben haben, haben Sie nur eine CD-ROM und eine TID bekommen, können die Inhalte der CD jedoch gemäß der Anzahl der Lizenzen auf einer entsprechenden Anzahl von Rechnern registrieren und damit nutzen. Sie müssen also zuerst geeignete Computer auswählen. Die Daten der CD-ROM können Sie z.B. auf Ihren Arbeitsplatzrechner oder einen Netzwerkrechner kopieren. Die Daten können auch von der sich im Laufwerk befindlichen CD direkt aufgerufen werden. Wichtig ist jedoch, dass Sie von Ihrem registrierten Computer auf den jeweiligen Speicherort zugreifen können.

#### **3. Registrierung**

Die einmalige Registrierung der von Ihnen verwendeten Lizenz(en) ist eine Voraussetzung zur Nutzung der Inhalte der CD.

Bitte beachten Sie: Mit der Registrierung und Nutzung der CD-ROM stim-men Sie der [Nutzungsvereinbarung](#page-20-0) sowie den Allgemeinen Geschäfts[bedingungen](#page-17-0) zu.

Wichtig ist, dass für die Registrierung und Nutzung der CD-ROM vorerst alle Programme zur Anzeige von PDF-Dateien geschlossen sein müssen. Der Registrierungsvorgang beginnt automatisch beim erstmaligen Einlegen der CD in Ihr CD-ROM Laufwerk. Sollte dies nicht der Fall sein, führen Sie bitte die auf der CD befindliche Startdatei mit der Endung ".exe" aus. Sie können den Registrierungsvorgang jederzeit beenden, indem Sie das zugehörige Fenster schließen.

Am Beginn des Registrierungsvorgangs wird ein Auszug dieses Dokuments, das u.a. Informationen zu Lizenzen und die Nutzungsbedingungen enthält, angezeigt.

Die Registrierung kann entweder online (über das Internet) oder telefonisch (durch einen Anruf bei uns) erfolgen.

Wir empfehlen Ihnen die Online-Registrierung, da diese nur wenige Augenblicke dauert und nach der Eingabe Ihrer TID automatisch erfolgt. Bitte beachten Sie, dass Ihr Rechner hierzu mit dem Internet verbunden sein muss.

Geben Sie zuerst Ihre TID ein und wählen sie dann die Art der Registrierung aus.

## **Mendel Verlag**

<span id="page-19-0"></span>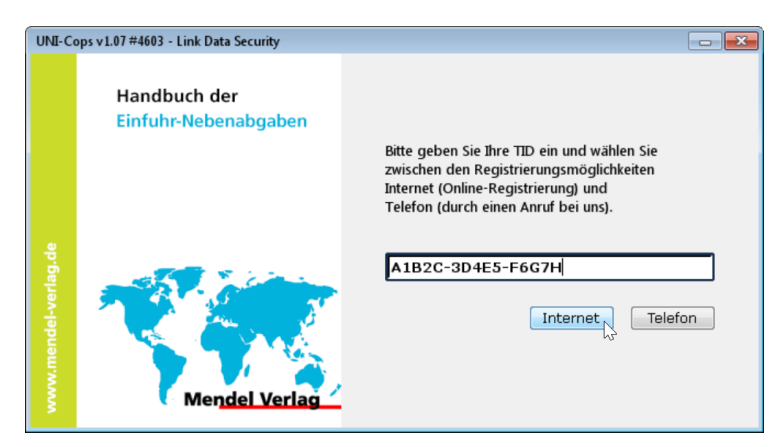

Haben Sie die Online-Registrierung ausgewählt, so erscheint kurz die Nachricht "Bitte warten ..." und der Registrierungsvorgang wird abgeschlossen. Es wird automatisch der auf Ihrem System installierte Reader gestartet und die Startseite der CD-ROM angezeigt.

Sollten Sie nicht über einen Internetzugang verfügen oder die telefonische Registrierung bevorzugen, so können Sie diese unter der Rufnummer +49 2302 202930 innerhalb der folgenden Zeiten durchführen:

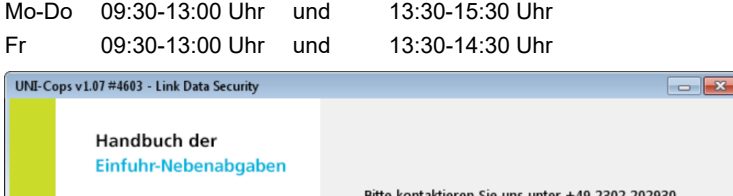

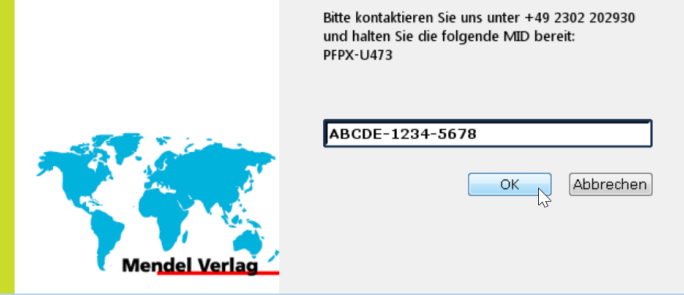

Dazu teilen Sie uns die angezeigte MID und Ihre TID mit und halten ferner bitte Ihre Kundendaten bereit. Sie erhalten dann einen Zugangscode, den Sie bitte in das untere Feld eintragen. Achten Sie hierbei darauf, die Buchstaben groß zu schreiben. Wenn Sie nun Ihre Eingabe bestätigen, wird der Registrierungsvorgang abgeschlossen. Es wird automatisch der auf Ihrem System installierte Reader gestartet und die Startseite der CD-ROM angezeigt.

#### **4. Zugriff auf die Daten**

Bitte beachten Sie, dass für den Start der CD-ROM alle Programme zur Anzeige von PDF-Dateien geschlossen sein müssen. Sie können die Inhalte der CD-ROM entweder a) direkt von der CD nutzen oder aber b) auch auf Ihren Arbeitsplatzrechner oder einen Netzwerkrechner kopieren.

- a) Falls Sie die Inhalte direkt von der CD benutzen möchten, so wird i.d.R. nach dem Einlegen der CD in Ihr CD-ROM Laufwerk automatisch der auf Ihrem System installierte Reader gestartet und die Startseite angezeigt. Sollte dies nicht der Fall sein, führen Sie bitte die auf der CD befindliche Startdatei mit der Endung" exe" aus.
- b) Falls Sie die Inhalte der CD auf Ihrem Arbeitsplatzrechner oder einem Netzwerkrechner speichern möchten, so können Sie die Inhalte der CD kopieren und unter einem beliebigen Pfad ablegen. Dabei müssen Sie allerdings die Dateistruktur, wie sie sich auf der CD befindet, erhalten, da ansonsten die Verknüpfungen innerhalb der Publikation nicht mehr funktionieren. Führen Sie nun die Startdatei mit der Endung ".exe" aus. Der auf Ihrem System installierte Reader wird gestartet und die Startseite der CD-ROM angezeigt.

#### **5. Updates**

Wenn Sie ein neues Update erhalten haben, ist keine erneute Registrierung der einzelnen Computer erforderlich. Falls Sie die Inhalte der CD-ROM allerdings auf Ihrem Arbeitsplatzrechner oder einem Netzwerkrechner gespeichert haben, löschen Sie bitte jedoch zunächst die bestehenden Ordner des letzten Updates, bevor Sie die aktuellen Daten dort ablegen.

### **6. Nutzung der CD-ROM**

Zur Navigation durch die CD können Sie entweder das Inhaltsverzeichnis oder die Baumstruktur zur Linken des aktuell angezeigten Dokuments benutzen.

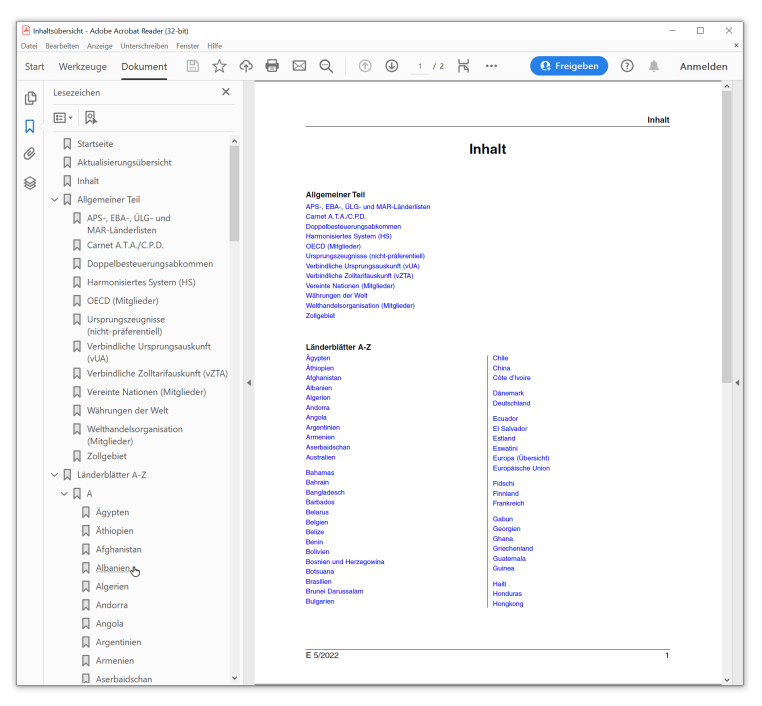

Sehr nützlich zur Navigation ist auch die Indexsuche. Hier können Sie eine Volltextsuche über alle Dokumente in sehr kurzer Zeit durchführen. Im Adobe® Reader® erreichen Sie die Indexsuche über den Menüpunkt "Bearbeiten" Unterpunkt "Erweiterte Suche". Nachdem Sie eine Suche ausgeführt haben, werden als Ergebnis zunächst die Titel der Dokumente, die Treffer enthalten, in einer Baumstruktur dargestellt. Sie können sich nun die Ergebnisse der Suche innerhalb eines Dokuments anzeigen lassen. Näheres zur Indexsuche erfahren Sie in der Hilfe ihres Readers.

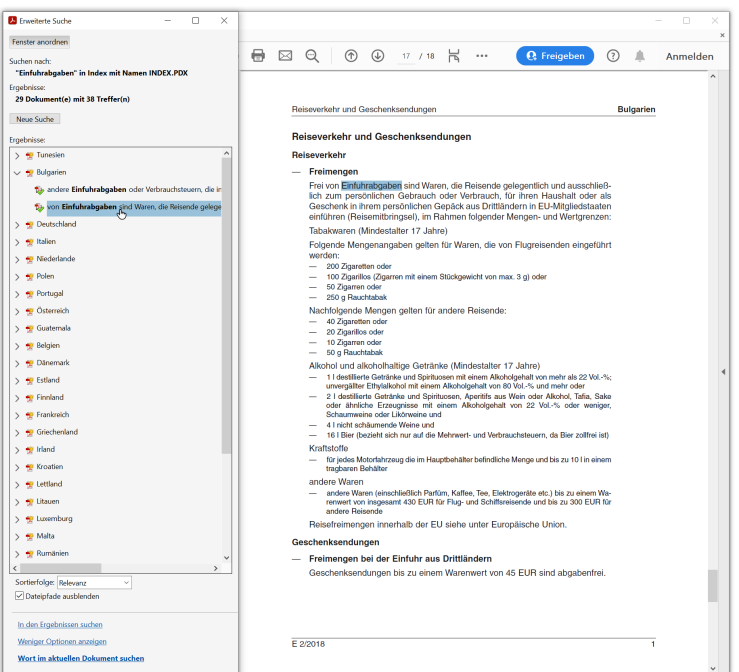

#### **7. FAQ – Frequently Asked Questions**

Beachten Sie bitte, dass einige Funktionen wie "Kopieren", "Kopie speichern..." oder "Email..." des PDF-Readers nur eingeschränkt oder nicht unterstützt werden.

*Warum startet die Startdatei mit der Endung ".exe" nicht die CD-ROM?* Sie müssen vor dem Ausführen der Datei zunächst alle Programme zur Anzeige von PDF-Dateien beenden.

#### <span id="page-20-0"></span>*Warum erhalte ich am Ende des Registrierungsvorgangs eine Fehlermeldung?*

Prüfen Sie, ob Sie einen PDF-Reader installiert haben. Wenn nicht, installieren Sie dieses Programm bitte. Die Registrierung war i.d.R. trotzdem erfolgreich.

## *Warum kann ich die Indexsuche nicht nutzen?*

Vergewissern Sie sich, dass der auf Ihrem System installierte Reader diese Funktion unterstützt. Die Indexsuche ist zur Verwendung mit Adobe® Reader® ab der Version 7 konzipiert.

### *Unterscheidet sich der Registrierungsvorgang für zusätzliche Lizenzen von dem für die erste Lizenz?*

Nein. Die Registrierung läuft exakt ab, wie oben beschrieben, da Sie auch für die zusätzlichen Lizenzen Ihre einmal erhaltene TID verwenden.

## *Warum habe ich eine neue TID erhalten, was muss ich tun?*

Wenn Sie aus technischen Gründen eine neue TID erhalten, wird eine erneute Registrierung Ihres Rechners erforderlich. Die Registrierung funktioniert dabei wie oben beschrieben.

### *Warum meldet mein Antiviren-Programm ein verdächtiges/gefähr liches Programm auf der CD-ROM?*

Zunächst einmal ist festzustellen, dass Ihre CD-ROM selbstverständlich frei von Viren, Würmern oder sonstigen gefährlichen Programmen ist. Bei einer solchen Meldung handelt es sich um einen sog. "False Positive", d.h., Ihr installiertes Antiviren-Programm stuft eine Datei als potenziell gefährlich ein, weil es nicht in der Lage ist, den Inhalt korrekt zu analysieren.

Leider tritt dieses Verhalten in der jüngsten Vergangenheit vermehrt auf, ohne dass die Hersteller von Antiviren-Software eine generelle Lösungsmöglichkeit bzgl. dieses Problems anbieten würden. Die gängigste Lösungsmöglichkeit ist, die betreffenden Dateien zu den Ausnahmen in Ihrem Antiviren-Programm hinzuzufügen.

Wie Sie Dateien vom Scannen und der automatischen Erkennung Ihres Antiviren-Programms ausnehmen können, entnehmen Sie bitte dem jeweiligen Handbuch zum von Ihnen eingesetzten Produkt.

## **8. Nutzungsvereinbarung**

Mit dem Erwerb einer Lizenz für die vorliegende CD-ROM erhalten Sie das einfache, nicht übertragbare Recht, die auf diesem Medium gespeicherten Informationen im eigenen Hause zu nutzen. Damit ist kein Erwerb von Rechten an den auf dieser CD-ROM gespeicherten Informationen verbunden.

Die Weitergabe des Datenträgers an andere ist nicht gestattet. Nachdruck, Vervielfältigung und jegliche Weiterverbreitung der gespeicherten Informationen – auch auszugsweise – bedürfen der vorherigen schriftlichen Zustimmung des Mendel Verlags.

Die auf dieser CD-ROM gespeicherten Informationen sind urheberrechtlich geschützt. Das Recht, Informationen zu nutzen, erlischt, wenn eine der o.g. Bedingungen verletzt wird.

Die CD-ROM ist nach dem Stand der Technik sorgfältig entwickelt worden. Für fehlerfreie Arbeit sowie für die Verwendbarkeit bei unterschiedlichen Rechnertypen oder Gerätekonfigurationen wird keine Haftung übernommen.

Die Erstellung der enthaltenen Informationen erfolgt mit größtmöglicher Sorgfalt, jedoch wird für den Inhalt keine Haftung übernommen.

### **9. Kontakt**

Mendel Verlag GmbH & Co. KG Wasserstr. 223 44799 Bochum DEUTSCHLAND Tel.: +49 2302 202930 Fax: +49 2302 2029311

E-Mail: [info@mendel-verlag.de](mailto:info@mendel-verlag.de) Internet: [www.mendel-verlag.de](https://www.mendel-verlag.de)